## Hauptwerk Sample Set St. Peter und Paul Waldkirchen (Bavaria, Germany) built in 2007 by Orgelbau Eisenbarth (Passau, Bavaria, Germany)

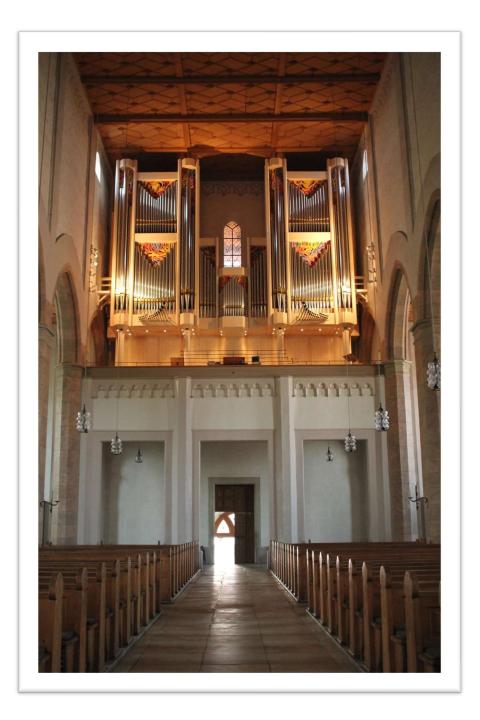

## Contents

## Preface

I proudly present the new version of the sample set of the organ in Waldkirchen (Bavaria, Germany), built in 2007 by Orgelbau Eisenbarth from Passau.

Thomas Fürstberger, October 2022

## History of the Organ

The first organ in Waldkirchen was mentioned in 1769. Thirteen years later, in 1782, the market, the church, and it's organ burned off. That same year, a new organ was built, however, it was generally considered to be of poor quality.

There is little information about the next instrument. It is only known that it consisted of 33 manual and 7 pedal stops plus several accessories, and that it was modified in 1919 by Michael Weise from Plattling. The sound was said to be "powerful and colorful".

In the early 20<sup>th</sup> century, organ building styles changed, and the existing organ was considered inadequate. A new organ-building contract was signed with Becker and Hiendl in Passau. The new organ consisted of 26 manual and 5 pedal stops. 150 kg of lead for pipes were collected by the inhabitants of Waldkirchen.

Near the end of World War II the city center of Waldkirchen was burned, and church and organ were destroyed again. A few years later the church was once again rebuilt. In 1949 G. F. Steinmeyer & Co. (Oettingen) installed the choir organ, and in 1951 Orgelbau Eisenbarth (Passau) the new main organ. The choir organ could be coupled to the console of the main organ providing a rich and room-filling sound. However, the pneumatic tracker action was unreliable. Therefore, plans for a new organ were made.

The current main organ, again built by Orgelbau Eisenbarth from Passau, was inaugurated in 2007. Many stops were reused and revoiced from the previous instrument. The choir organ from 1949 was also restored. It can be played from the 4<sup>th</sup> manual of the main console. The swell division of the main organ can also be played from the 2<sup>nd</sup> manual of the choir organ.

Conceptually, the organ is very versatile, with a slight French romantic flavor. It contains many colorful foundation stops and a full reed chorus in the swell division.

| Pedal             | I. Hauptwerk       | II. Positiv          | III. Schwellwerk        | IV. Chororgel        |  |
|-------------------|--------------------|----------------------|-------------------------|----------------------|--|
| Untersatz 32'     | Principal 16'      | Gemshorn 16' *       | Bordun 16' *            | Principal 8'         |  |
| Principalbaß 16'  | Principal 8'       | Ital. Principal 8'   | Hornprincipal 8' *      | Gedeckt 8'           |  |
| Subbaß 16'        | Jubalflöte 8'      | Diapason 8'          | Soloflöte 8'            | Dulzflöte 8'         |  |
| Octavbaß 8' *     | Gedeckt 8'         | Nachthorngedackt 8'  | Salicional 8' *         | Oktave 4'            |  |
| Gedecktbaß 8'     | Gamba 8'           | Dulciana 8'          | Vox caelestis 8' *      | Querflöte 4'         |  |
| Violbaß 8'        | Octave 4'          | Octave 4'            | Geigenprincipal 4'      | Schwiegel 2'         |  |
| Choraloctave 4' * | Rohrflöte 4' *     | Hohlflöte 4'         | Traversflöte 4'         | Mixtur 1 1/3' 4-fach |  |
| Bombarde 32'      | Quinte 2 2/3' *    | Nazard 2 2/3' *      | Piccolo 2'              | Tremolo              |  |
| Posaune 16'       | Octave 2'          | Blockflöte 2' *      | Mixtur 2 2/3' 5-fach *  |                      |  |
| Trompete 8' *     | Mixtur 2' 5-6-fach | Terz 1 3/5' *        | Bombarde 16'            |                      |  |
|                   | Cornet 8'          | Mixtur 1 1/3' 4-fach | Tromp. Harmonique<br>8' |                      |  |
| Subbaß 16' (ChO)  | Trompete 8'        | Sifflöte 1'          | Oboe 8' *               |                      |  |
| Zartbaß 16' (ChO) | Chamade 8'         | Englischhorn 16' *   | Vox Humana 8' *         |                      |  |
| Oktavbaß 8' (ChO) |                    | Klarinette 8'        | Clairon 4'              |                      |  |
| Pommer 4' (ChO)   |                    | Tremolo              | Tremolo                 |                      |  |

## Specification of the Organ

#### Coupler

I-P, II-P, III-P, IV-P, Super III-P, II-I, III-I, IV-II, IV-II, IV-II, Sub II-I, Super II-I, Sub III-I, Super III-I, Sub III, Super III, Sub III-II, Super III-II

The stops marked with \* were taken over from the predecessor instrument, modified and revoiced.

## Installation

Please install the organ via the *File – install organ or temperament* menu in Hauptwerk. You only have to choose the first installation file, the other ones are being installed automatically.

When you have done this, please wait a while until all files are installed. Then the following screen appears:

#### Rank Audio/Memory Options Screen.

| ect one or more items to adjust their settings | Main  | Bass split                   |                           |                     |              |            |     |
|------------------------------------------------|-------|------------------------------|---------------------------|---------------------|--------------|------------|-----|
| ChO: Dulzflöte 8                               |       | Microsoft Concerning         |                           |                     |              |            |     |
| ChO: Gedeckt 8                                 |       |                              |                           |                     |              |            |     |
| ChO: Mixtur 1 1/3                              | Click | OK to use the default opt    | ions if the whole sam     | nnle set will fit i | nto your com | nuter's R/ | AM. |
| ChO: Octave 4                                  |       | wise disable some ranks      |                           |                     |              |            | 100 |
| ChO: Principal 8                               |       |                              |                           |                     |              |            |     |
| ChO: Querflöte 4                               |       | Rank enab                    | ed? Yes (rank loaded in   | ato memory)         |              |            |     |
| ChO: Schwiegel 2                               |       |                              | ies (rank loaded in       | no memory)          |              |            |     |
| ChOPed: Octavbass 8                            | 1     |                              |                           |                     |              |            |     |
| ChOPed: Pommer 4                               | Main  | part of rank                 |                           |                     |              |            |     |
| ChOPed: Subbass 16                             |       |                              |                           |                     |              |            |     |
| ChOPed: Zartbass 16                            |       | Audio output aroup:          | [Default] Main output     | -                   |              |            |     |
| HW: Chamade 8                                  |       |                              | [Denaury main output      |                     |              |            |     |
| HW: Cornet 8                                   |       |                              |                           |                     |              |            |     |
| HW: Gamba 8                                    |       | Memory channel format:       | Stereo 🔻                  |                     |              |            |     |
| HW: Gedeckt 8                                  |       |                              |                           | 1                   |              |            |     |
| HW: Jubalflöte 8                               |       | Memory sample resolution:    | 16-bit                    | •                   |              |            |     |
| HW: Mixtur 2                                   |       | Memory compression:          | 1                         | ba.                 | n.           |            | -   |
| HW: Octave 2                                   |       | Henory compression.          | Lossless compression (s   | same quality as ur  | ncompressea) |            |     |
| HW: Octave 4                                   |       |                              |                           |                     |              |            |     |
| HW: Principal 16                               | Mult  | iple attack/sustain samples: | (Not applicable for this  | rank) 🔻             |              |            |     |
| HW: Principal 8                                | 20020 |                              | (necappiesene ter and     | . an my             |              |            |     |
| HW: Quinte 2 2/3                               |       | Multiple sample loops:       | Load all available (max   | realism & memory    | •) 🔻         |            |     |
| HW: Rohrflöte 4                                |       | Multiple release samples:    | 1 99 <u>9 - 1999 - 9</u>  |                     | 22           |            |     |
| HW: Trompete 8                                 |       | Muruple release samples;     | Load all available (max   | realism & memory    | •) 🔻         |            |     |
| Noises: Blower                                 |       |                              |                           |                     |              |            |     |
| Noises: Coupler Action                         |       | Release sample truncation:   | Normal (full release san  | nolec)              | •            |            |     |
| Noises: Key Action Chororgel Press             |       |                              | Normal (Tuil release sail | npies)              |              |            |     |
| Noises: Key Action Chororgel Release           |       |                              |                           |                     |              |            |     |
| Noises: Key Action Hauptwerk Press             |       |                              |                           |                     |              |            |     |
| Noises: Key Action Hauptwerk Release           |       |                              | <b>1</b>                  |                     |              |            |     |

There you can select the stops and decide in which bit-quality you want to load them. After that the organ loads for the first time. This can take a while, depending on your computer resources. Finally you can click on *Finish* and make modifications in the large floating control panels.

## Deinstallation

The organ can be deinstalled easily using the build-in Hauptwerk deinstallation option:

Hauptwerk > File > Un-Install organ or temperament ...

## Screens

The sample set provides six screens:

- Console (landscape)
- Single Jamb (landscape)
- Left Jamb (landscape and portrait)
- Right Jamb (landscape and portrait)
- Settings (landscape)
- Crescendo programming (landscape)

All screens support 4k resolution (3940 x 2160 pixel or 2160 x 3940 pixel).

#### Console

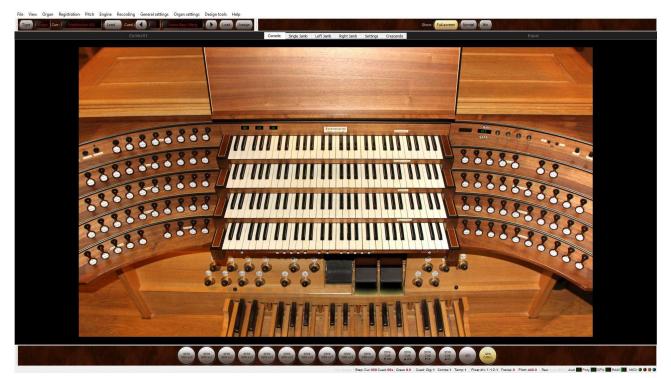

On this screen you can MIDI-learn the manuals and the pedal via right-click, also the crescendoand the swell pedals. Above the 4<sup>th</sup> manual you find displays for crescendo and the swell boxes. On the right side you can switch between the combination memory. This affects both general and divisional setter combinations. All other controls are non-functional.

The three swell pedals are assigned as follows (from left to right):

- Crescendo
- Positiv
- Schwellwerk

| CHORORGEL                | 1 2 3                       |                             | 7 8 0                  |                         |                         | and a state of the state of the |                       | CRESCENDO              | MEMORY                            |
|--------------------------|-----------------------------|-----------------------------|------------------------|-------------------------|-------------------------|----------------------------------------------------------------------------------------------------|-----------------------|------------------------|-----------------------------------|
| 1<br>Principal<br>8'     | GEDECKT<br>8'               | 3<br>Dulzflöte<br>8'        | 4<br>Octave<br>4'      | s<br>Querflöte<br>4'    | 6<br>Schwiegel<br>2'    | 7<br>Mixtur<br>1 1/3'                                                                                                    | 8<br>Tremolo<br>IV    | 00                     |                                   |
| SCHWELLWERK              | 1 2 3                       | 4-5-0                       | 0-8-0                  | ) 10 30                 | and the second second   |                                                                                                    |                       |                        | BLOWER                            |
| 48<br>Soloflöte<br>8'    | 49<br>Traversflöte<br>4'    | 50<br>Salicional<br>8'      | Vox Caelestis<br>8'    | 52<br>Tremolo<br>III    | SUB III                 | 54<br>Super III                                                                                                    | IV-III                | IV-II                  | •                                 |
| 55<br>Bordun<br>16'      | 56<br>Hornprincipal.<br>8'  | 57<br>Geigenprincipal<br>4' | 58<br>Piccolo<br>2'    | 59<br>MIXTUR<br>2 2/3'  | 60<br>Bombarde<br>16'   | 61<br>Tromp. Harm.<br>8'                                                                                                    | 62<br>Oboe<br>8'      | 63<br>Vox Humana<br>8' | 64<br>Clairon<br>4'               |
| Positiv                  | 1 2 3                       | 4 5 6                       | 7 8 9                  | 10 30                   |                         | and the second second                                                                                                    |                       |                        | EISENBARTH<br>PASSAU OPUS 201 280 |
| 65<br>Nachth. Ged.<br>8' | 66<br>Dulciana<br>8'        | 67<br>Hohlflöte<br>4'       | 68<br>Nazard<br>2 2/3' | 69<br>Blockflöte<br>2'  | 70<br>Terz<br>1 3/5'    | 71<br>Sifflöte<br>1'                                                                                                    | 72<br>Tremolo<br>II   | 73<br>Sub II           | 74<br>Super II                    |
| 75<br>Gemshorn<br>16'    | 76<br>Ital. Principal<br>8' | 77<br>Diapason<br>8'        | 78<br>Остаче<br>4'     | 79<br>Mixtur<br>1 1/3'  | 80<br>Engl. Horn<br>16' | 81<br>Klarinette<br>8'                                                                                                    | 82<br>111-11          | 83<br>Sub III-II       | 84<br>Super III-II                |
| HAUPTWERK                | 1 2 3                       | 4 5 6                       | 7 8 9                  | 10                      | GENERALS                | 8 1                                                                                                    | 2 3 4                 | 5 6 7                  | 8 9 10                            |
| 9<br>Jubalflöte<br>8'    | 10<br>Gedeckt<br>8'         | II<br>Gamba<br>8'           | 12<br>Rohrflöte<br>4'  | 13<br>QUINTE<br>2 2/3'  | 14<br>Cornet<br>8'      | SUB II-I                                                                                                    | 16<br>Super II-I      | SUB III-I              | 18<br>Super III-I                 |
| 19<br>Principal<br>16'   | 20<br>Principal<br>8'       | 21<br>Octave<br>4'          | 22<br>Octave<br>2'     | 23<br>Mixtur<br>2'      | 24<br>Trompete<br>8'    | 25<br>Chamade<br>8'                                                                                                    | 26<br>11-1            | 27<br>III-I            | 28<br>IV-I                        |
| PEDAL                    | 1 2 3                       | 4 9 0                       | 7 8 9                  | 10                      | GENERALS                | (c) (1)                                                                                                    | 12 13 14              | 15 16 17               | 18 19 20                          |
| 29<br>Untersatz<br>32'   | 30<br>Principalbass<br>16'  | 31<br>SUBBASS<br>16'        | 32<br>Octavbass<br>8'  | 33<br>Gedecktbass<br>8' | 34<br>Violbass<br>8'    | 35<br>Choral Octave<br>4'                                                                                                    | 36<br>Bombarde<br>32' | 37<br>Posaune<br>16'   | 38<br>Trompete<br>8'              |
| 44<br>I-P                | 45<br>II-P                  | 46<br>III-P                 | 47<br>Super III-P      | PEDAL CH.O.             | 39<br>SUBBASS<br>16'    | 40<br>ZARTBASS<br>16'                                                                                                    | 41<br>Octavbass<br>8' | 42<br>Pommer<br>4'     | IV-P                              |

#### Single Jamb

For consoles with only display there is the Single Jamb screen. Via click on the division labels you can cancel the stops of the complete division. On the top you find a slider for the choir organ volume. So you are free to choose between a normal division and a "Fernwerk".

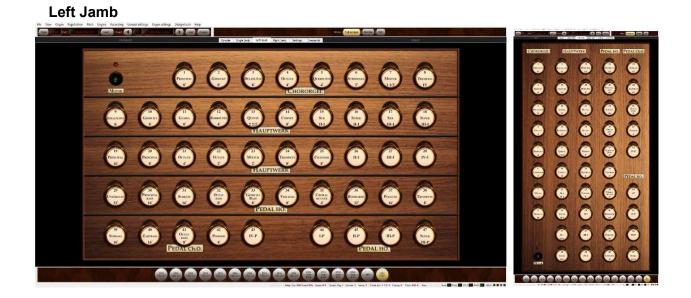

On this screen you find the stops for the left jamb when you have several displays on your console. The screen changes automatically depending on the orientation of your displays.

When you click on the left edge (Portrait: label), you can cancel the whole division.

#### - cue ( ) -EISENBARTH PASSAU OPOS 20 200 00 01 0 (interest 6 (-)-6 (and 0 6 0 0 6 ---an. 1

Right Jamb

On this screen you find the stops for the right jamb when you have several displays on your console. The screen changes automatically depending on the orientation of your displays. There is also the slider for the choir organ and the memory switch.

When you click on the right edge (Portrait: label), you can cancel the whole division.

# 

### Settings

On this screen you can raise or lower the volumes of the blower, the tracker and the swellbox noises or completely deactivate them.

#### Crescendo

| Combs01 |                                | Console Single Jamb Left Jamb                                                                                                    | Right Jamb Settings Crescer  | ndo                                                                                                    | Equal                                                                                                    |
|---------|--------------------------------|----------------------------------------------------------------------------------------------------|------------------------------|----------------------------------------------------------------------------------------------------|----------------------------------------------------------------------------------------------------|
|         |                                |                                                                                                    |                              |                                                                                                    |                                                                                                    |
|         |                                |                                                                                                    |                              |                                                                                                    |                                                                                                    |
|         |                                | Chororgel                                                                                                    |                              |                                                                                                    |                                                                                                    |
|         | Principal 8<br>Gedeckt 8       | terre trees then the trees the trees the                                                                                                    | 111-11<br>Sub 111-11         |                                                                                                    |                                                                                                    |
|         | Dulzflöte 8                    |                                                                                                    | Super III-II                 | cone care and man man ma                                                                                                    |                                                                                                    |
|         | Octave 4                       |                                                                                                    | IV-II                        | conce canno conce can in this time the                                                                                                    |                                                                                                    |
|         | Querflöte 4                    |                                                                                                    |                              | Hauptwerk                                                                                                    |                                                                                                    |
|         | Schwiegel 2                    | COLOR COLOR COLOR COLOR CALLER CALLER COLOR COLOR                                                                                                    | Jubalfiöte 8                 | the party of the second second second                                                                                                    |                                                                                                    |
|         | Mixtur 1 1/3                   | contraction and a contraction of the second second se | Gedeckt 8                    |                                                                                                    |                                                                                                    |
|         | Tremulant                      |                                                                                                    | Gamba 8                      | const current title title const and                                                                                                    |                                                                                                    |
|         |                                | Schwellwerk                                                                                                    | Rohrflöte 4                  | the second state state state second                                                                                                    |                                                                                                    |
|         | Soloflöte 8                    |                                                                                                    | Quinte 2 2/3                 |                                                                                                    |                                                                                                    |
|         | Traversflöte 4<br>Salicional 8 |                                                                                                    | Cornet 8<br>Sub II-I         |                                                                                                    |                                                                                                    |
|         | Vox Caelestis 8                |                                                                                                    | Super II-I                   |                                                                                                    |                                                                                                    |
|         | Tremulant                      |                                                                                                    | Sub III-I                    | and and and and and they have be                                                                                                    |                                                                                                    |
|         | Sub III                        | ······································                                                                                                    | Super III-I                  |                                                                                                    | 1                                                                                                    |
|         | Super III                      |                                                                                                    | Principal 16                 | conte conte conte conte conte inter inter                                                                                                    |                                                                                                    |
|         | Bordun 16                      |                                                                                                    | Principal 8                  |                                                                                                    |                                                                                                    |
|         | Homprincipal 8                 |                                                                                                    | Octave 4                     | ***** ***** ***** *****                                                                                                    |                                                                                                    |
|         | Geigenprincipal 4              |                                                                                                    | Octave 2                     | the second second second second second second second second second second second second second second second s                                                                                                    |                                                                                                    |
|         | Piccolo 2                      |                                                                                                    | Mixtur 2                     |                                                                                                    |                                                                                                    |
|         | Mixtur 2 2/3                   |                                                                                                    | Trompete 8<br>Chamade 8      |                                                                                                    |                                                                                                    |
|         | Tremparte Harmonique F         | The second second  | Chamade e                    |                                                                                                    |                                                                                                    |
|         | Oboe 8                         | erere erere and and and a store and a                                                                                                    | 111-4                        |                                                                                                    |                                                                                                    |
|         | Vox Humana 8                   |                                                                                                    | 11/-1                        | and and the trans the trans the                                                                                                    |                                                                                                    |
|         | Clairon 4                      | terres energy course course energy to the                                                                                                    |                              |                                                                                                    |                                                                                                    |
|         | IV-III                         |                                                                                                    | Untersatz 32                 | const course course course course intelligence                                                                                                    |                                                                                                    |
|         |                                | Positiv                                                                                                    | Principalbass 16             |                                                                                                    |                                                                                                    |
|         | Nachthorngedackt 8             | 200 mm mm mm mm mm mm                                                                                                    | Subbass 16                   | <sup>6</sup> 10 000 000 000 000 000 00                                                                                                    |                                                                                                    |
|         | Dulciana 8                     |                                                                                                    | Octavbass 8                  | seeded and the man man man man                                                                                                    |                                                                                                    |
|         | Hohiflöte 4                    |                                                                                                    | Gedecktbass 8                | ***** (1111) 11111 11111 11111 11111 11111 11111                                                                                                    |                                                                                                    |
|         | Nazard 2 2/3<br>Blockflöte 2   |                                                                                                    | Violbass 8<br>Choraloctave 4 |                                                                                                    |                                                                                                    |
|         | Terz 1 3/5                     | erere erere tette verer soort tette tit                                                                                                    | Bombarde 32                  |                                                                                                    |                                                                                                    |
|         | Sifflote 1                     | the other than the trans that the                                                                                                    | Posaune 16                   | and the come and the come and the fit                                                                                                    |                                                                                                    |
|         | Tremulant                      |                                                                                                    | Trompete 8                   | seese seese seese seese seese min m                                                                                                    |                                                                                                    |
|         | Sub II                         | REFER FREER FERER FUDDO DOCCO DOCCO DOC                                                                                                    | ChOPed: Subbass 16           |                                                                                                    |                                                                                                    |
|         | Super II                       |                                                                                                    | ChOPed: Zartbass 16          |                                                                                                    |                                                                                                    |
|         | Gemshorn 16                    |                                                                                                    | ChOPed: Octavbass 8          |                                                                                                    |                                                                                                    |
|         | Ital. Principal 8              | terre terre to an and and and an                                                                                                    | ChOPed: Pommer 4             |                                                                                                    |                                                                                                    |
|         | Diapason 8                     |                                                                                                    | IV-Ped<br>I-Ped              | THI HIT III                                                                                                    |                                                                                                    |
|         | Octave 4<br>Mixtur 1 1/3       |                                                                                                    | I-Ped                        | ······································                                                                                                    |                                                                                                    |
|         | Engl. Horn 16                  | CREEK CAREE CAREE CAREE CAREE CAREE                                                                                                    | III-Ped                      |                                                                                                    |                                                                                                    |
|         | Klarinette 8                   | minimi mini mini mini mini                                                                                                    | Super III-Ped                |                                                                                                    |                                                                                                    |
|         |                                |                                                                                                    |                              |                                                                                                    | Transmission of the local division of the local division of the lo |
|         |                                |                                                                                                    |                              |                                                                                                    | EISENBARTH                                                                                                    |
|         |                                |                                                                                                    |                              |                                                                                                    | PASSAU OPUS 371 2007                                                                                                    |
|         |                                |                                                                                                    |                              |                                                                                                    |                                                                                                    |
|         |                                |                                                                                                    |                              | And the second second sec |                                                                                                    |
|         |                                |                                                                                                    |                              |                                                                                                    |                                                                                                    |
|         |                                |                                                                                                    |                              |                                                                                                    |                                                                                                    |

On this screen you can program the crescendo of the organ by clicking with the mouse. There is a initial crescendo built in, if this doesn't appear after installation, please uninstall the organ and delete all of the settings and combinations. Then please reinstall it.

## Compass

The compass of the manuals of the original organ is 58 keys, the compass of the pedal is 30 keys. The ODF offers an extended compass of 61 keys (manuals) and 32 keys (pedal). The highest 3 manual keys and the highest 2 pedal keys are not shown on the console, but are connected correctly using MIDI learn.

## **Technical Details and Requirements**

All samples were recorded in stereo at 24-bit/48 kHz (choir organ 16 bit/48 kHz) for optimal realism with long, medium and short releases. Then they were denoised with a special denoising algorithm to preserve their harmonics. The long samples contain up to 6 loops. The tremmed stops (except Chororgel) were also recorded.

This sample set requires minimum Hauptwerk 5. To load the sample set, your computer must meet the following RAM requirements:

16 bit compressed - 11,4 GB

24 bit compressed - 21 GB

The sample set is encrypted. You have to install the "iLok LicenseManager" on your computer to obtain a license from us. Then you can choose between having a permanent internet connection to keep the license alive or buying an iLok-dongle from a retailer. Onto this you can transfer the license and use Hauptwerk without an internet connection. In Hauptwerk you also have to install the current "LicenseComponentPackage" which you can download from <u>www.hauptwerk.com</u>. It's a rar-file which you install like an organ.

A Hauptwerk4-version is available on request.

## Credits

I would like to thank the organ-builder, Eisenbarth from Passau, and Max Pöschl, the organist of this organ, for their ongoing support.

I will also thank Christoph Schmitz, Olivia Nagioff and Stephen Ades for programming, Gregor Dvorzak, Christian Brembeck and Stefan Landes for betatesting and making recordings.

## Contact

Forestpipes UG (hb) Thomas Fürstberger Linaweg 14 94579 Zenting Germany W: <u>www.forestpipes.de</u> E: <u>info@forestpipes.de</u> P: +49 9907 872948

The information contained in this manual may be subject to change without notice. No part of this document may be transferred or reproduced, digitally or otherwise, including photocopying without prior consent from Forestpipes.

Copyright © 2022 Forestpipes UG. All rights reserved.

'Hauptwerk', 'Hauptwerk Virtual Pipe Organ', 'Milan Digital Audio' and the Hauptwerk logo are trademarks of Milan Digital Audio LLC.